# **Datei lässt sich nicht importieren | Lösung**

## Problemstellung

Sie erhalten von der Deutschen Post AG eine Datei zurück. Wird diese in AMPAREX importiert, erhalten Sie allerdings eine Fehlermeldung, dass die Daten nicht importiert werden können.

#### Lösung

Die Datei wurde ihnen z. B. im XLS (Excel/Calc) Format zugeschickt. Um die Datei jedoch in AMPAREX importieren zu können, muss diese im CSV Format vorliegen.

Um die Datei zu konvertieren, gehen Sie wie folgt vor:

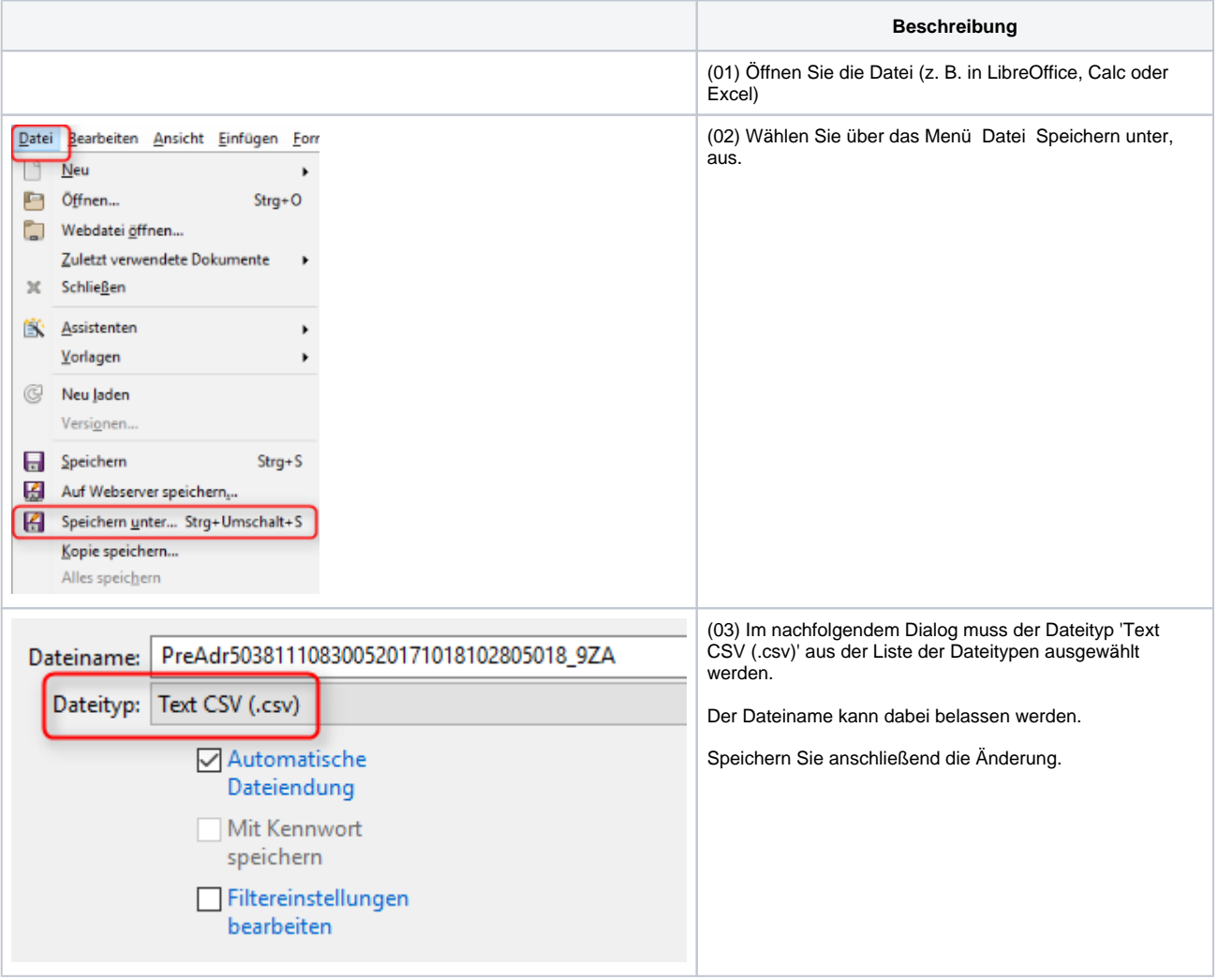

# **Datei lässt sich nicht importieren | Lösung**

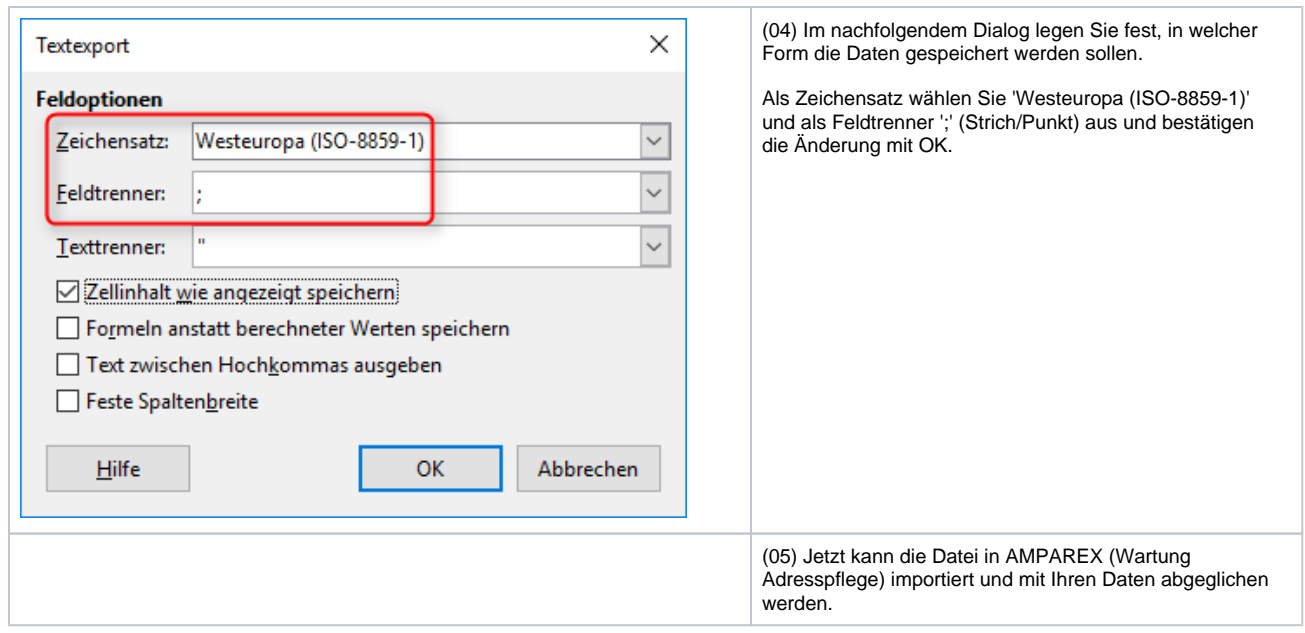

## Siehe auch ...

[Externe Adressprüfung \(Wartung\)](https://manual.amparex.com/pages/viewpage.action?pageId=4916396)